```
#include <iostream>
#include <cstring>
using std::cin;
using std::cout;
using std::endl;
class Conta
{
 private:
   char nome[30];
   float saldo;
 public:
   Conta(float saldoInicial)
   {
     setSaldo(saldoInicial);
   }
   void setSaldo(float novoSaldo)
   {
     saldo = novoSaldo;
   }
   float getSaldo(void)
   {
     return saldo;
   }
```
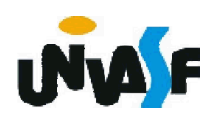

```
void setNome(char nomeNovo[30])
   {
     strcpy (nome, nomeNovo);
   }
   void getNome(char nomeRetorno[30])
   {
     strcpy (nomeRetorno, nome);
   }
   void credite (float valor)
   {
     setSaldo(getSaldo()+valor);
   }
   void debite (float valor)
   {
     setSaldo(getSaldo()-valor);
   } 
main()
   Conta c(200);
   char nome[30];
   float valor;
```
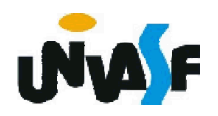

};

{

cout << "Entre com o nome do proprietario da conta: ";

cin.getline(nome, 30);

c.setNome(nome);

```
cout << "O cliente tem R$ " << c.getSaldo() << " em sua conta." << 
endl;
```

```
cout << "Entre com o valor do deposito: ";
```
cin >> valor;

```
c.credite(valor);
```

```
cout << "Novo saldo do cliente R$ " << c.getSaldo() << endl;
```

```
cout << "Entre com o valor do saque: ";
```

```
cin >> valor;
```

```
c.debite(valor);
```

```
cout << "Novo saldo do cliente R$ " << c.getSaldo() << endl;
```
c.getNome(nome);

```
cout << "Sr(a). " << nome << " obrigado por usar nossos servicos." 
<< endl;
```

```
}
```
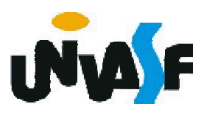

#### Exercício:

Construa o diagrama de classes, em UML, para a classe definida no exercício anterior.

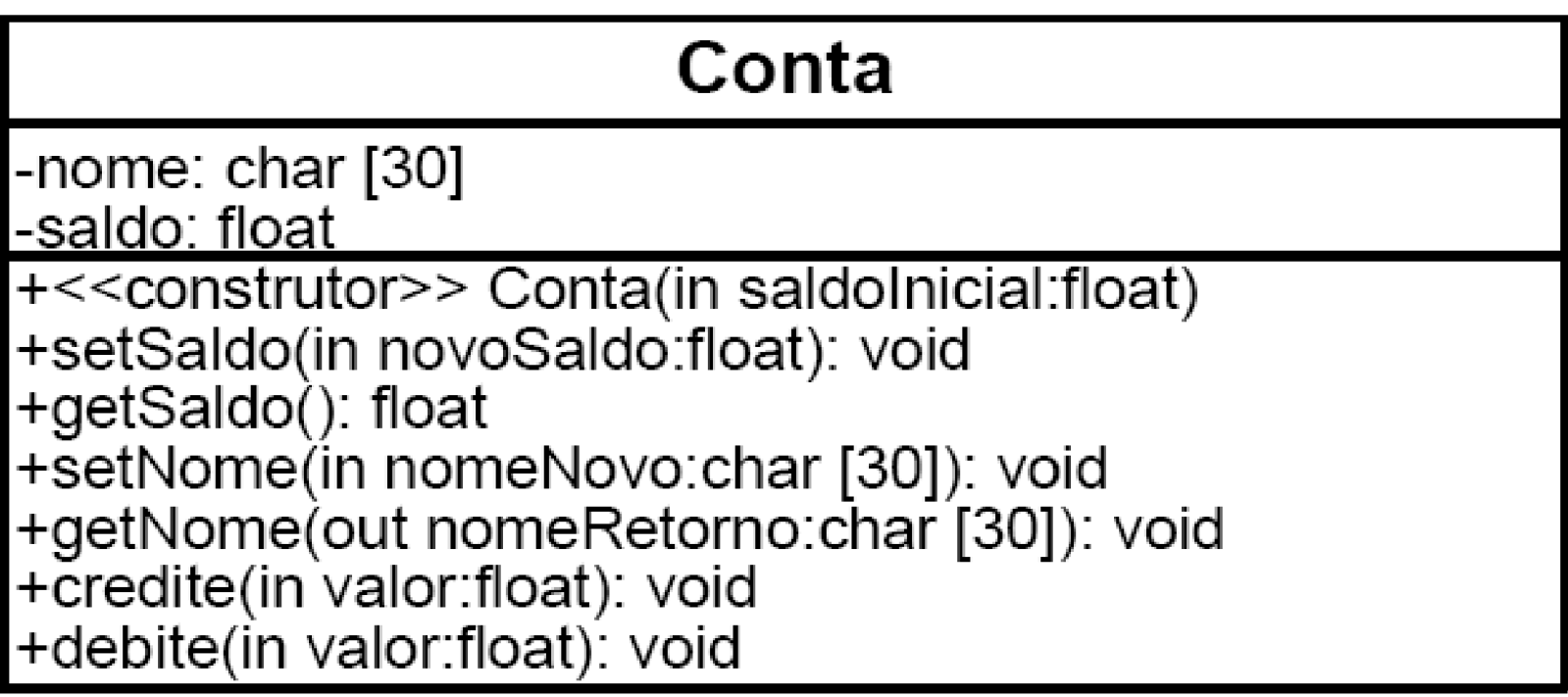

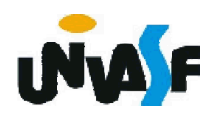

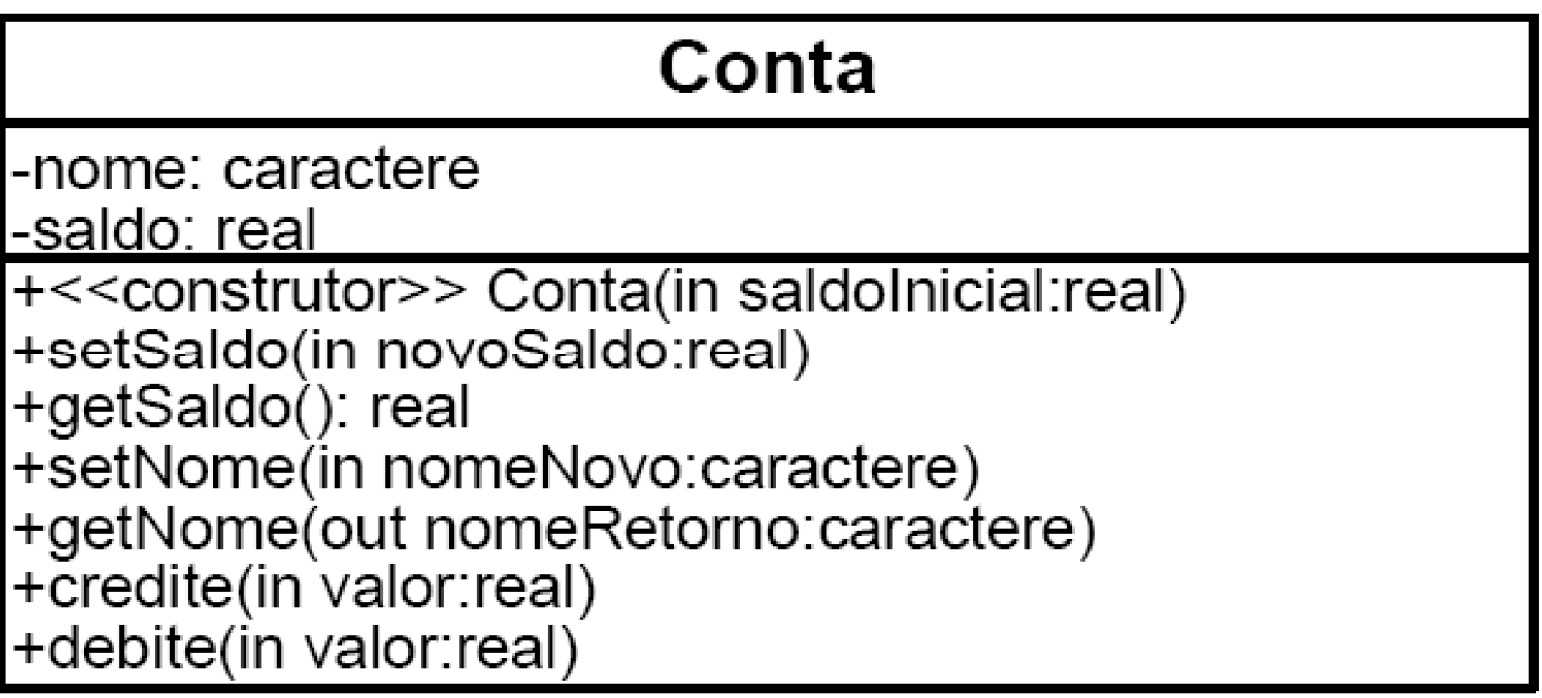

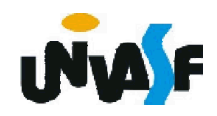

Se analisarmos a manipulação do objeto c, efetuada no exercício anterior, e compararmos com o que acontece em um banco real no momento da abertura de uma conta, perceberemos que o objeto c da classe Conta inicia sua existência com o valor 200,00 em seu membro de dados saldo, isto nem sempre ocorrerá em um banco real.

Sendo assim, temos de possibilitar que o usuário forneça um valor e que este seja utilizado para inicializar de forma coerente o estado do objeto c.

Neste momento, percebemos um dos porquês da linguagem C++ permitir a declaração de variáveis (instanciação de objetos) em, praticamente, qualquer ponto do código.

Em outras palavras, devemos solicitar ao usuário o valor do saldo inicial e utilizarmos este dado para instanciarmos adequadamente o objeto c.

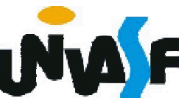

```
...
  main()
  {
   char nome[30];
   float valor;
   cout << "Entre com o nome do proprietario da conta: ";
   cin.getline(nome, 30);
   cout << "Entre com o saldo inicial para a conta: ";
   cin >> valor;
   Conta c(valor);
   c.setNome(nome);
   cout << "O cliente tem R$ " << c.getSaldo() << " em sua conta." 
  << endl;
167
}cout << "Entre com o valor do deposito: ";
   cin >> valor;
   c.credite(valor);
   cout << "Novo saldo do cliente R$ " << c.getSaldo() << endl;
   cout << "Entre com o valor do saque: ";
   cin >> valor;
   c.debite(valor);
   cout << "Novo saldo do cliente R$ " << c.getSaldo() << endl;
   c.getNome(nome);
   cout << "Sr(a). " << nome << " obrigado por usar nossos 
  servicos." << endl;
```
Temos enviado mensagens para o objeto c de nosso exercício anterior, mas sem nos perguntarmos de que tipo são estas mensagens: informativas, interrogativas ou imperativas?

Identifique as mensagens enviadas ao objeto c e as classifique.

```
...
main()
{
 char nome[30];
 float valor;
 cout << "Entre com o nome do proprietario da conta: ";
 cin.getline(nome, 30);
 cout << "Entre com o saldo inicial para a conta: ";
 cin >> valor;
 Conta c(valor);
  <u>c.setNome(nome);</u> Informativa interrogativa
cout << "O cliente tem R$ " << c.getSaldo() << " em sua conta."<br><< endl;
 cout << "Entre com o valor do deposito: ";
```
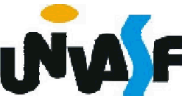

cin >> valor; c.credite(valor); Informativa ou Imperativa? cout << "Novo saldo do cliente R\$ " << c.getSaldo() << endl; cout << "Entre com o valor do saque: "; cin >> valor; Informativa ou Imperativa? c.debite(valor); cout << "Novo saldo do cliente R\$ " << c.getSaldo() << endl; c.getNome(nome); Interrogativa cout << "Sr(a). " << nome << " obrigado por usar nossos Interrogativa **Interrogativa** 

servicos." <<`éndl;

}

Podemos considerar que debitar e creditar apenas atualizam o valor do saldo do cliente e desta forma classificar as mensagens que evocam tais funções membros como informativas.

169 Mas, e se considerarmos as operações de transferência e de pagamento, que além de atualizar o saldo geram efeitos sobre outros objetos. Neste ponto, percebemos que nem sempre é fácil determinar se uma mensagem é informativa ou imperativa.

Se considerarmos que em um sistema totalmente orientado a objetos qualquer manipulação gerará uma atualização em pelo menos um estado de um objeto pertencente ao sistema, seriam consideradas mensagens imperativas apenas as mensagens que enviadas a um objeto não atualizariam seu estado, atualizariam apenas estados de outros objetos.

Isto demonstra que nem sempre classificar a natureza de uma mensagem torna-se simples como identificar que as mensagens set's são informativas e as mensagens get's são interrogativas.

 $_{170}$ ou o sistema. Sendo assim, classificaremos mensagens imperativas como sendo as mensagens que enviadas a um objeto não atualizariam seu estado, atualizariam apenas os estados de outros objetos

Para favorecermos a reusabilidade devemos manter as classes definidas em arquivos separados, para que posteriormente possamos nos utilizar destas, assim como nos utilizamos das classes istream e ostream disponíveis em iostream.

Desta forma, utilizaremos os conceitos estudados em C que possibilitam a definição de arquivos cabeçalhos.

Para uma melhor compreensão, definiremos nossa classe Ponto2D em um arquivo .h e depois a utilizaremos em um programa driver, ou seja, em um arquivo de código-fonte separado contendo a função *main* que se utilizará da classe definida.

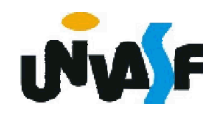

```
//conteúdo do arquivo ponto2d.h
#include <iostream>
using std::cout;
using std::endl;
class Ponto2D
{
  private:
   float x;
   float y;
  public:
   Ponto2D (float valorX, float valorY)
    \mathbf{\mathbf{f}}x = valorX; Prática não aconselhável!
      y = valorY;
Recomendado utilizar as funções set's.}
   void setX (float novoX)
    {
     x = novoX;}
   void setY (float novoY)
    \left\{ \right.y = novoY;}
```
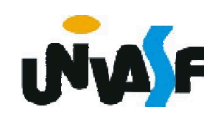

```
float getX ()
{
  return x;
}
float getY ()
\mathbf{f}return y;
}
void move (float novoX, float novoY)
{
  setX (novoX);
  setY (novoY);
}
void mostraCoordenadas(void)
\mathbf{f}cout << "(" << getX() << ", " << getY() << ")" << endl;
}
```
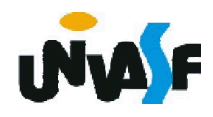

};

```
//conteúdo do arquivo principal.cpp
#include "ponto2d.h"
int main()
{
 Ponto2D p(3.5, 4.1);
 p.mostraCoordenadas();
 return 0;
}
```
/\* A diretiva de pré-processador #include "ponto2d.h" é necessária, pois é ela que permite ao compilador saber como utilizar a classe Ponto2D. Como, por exemplo, saber qual a área de memória necessária para armazenar um objeto da classe Ponto2D.

Que no caso é a área de memória necessária para armazenar os atributos (membros de dados) da classe.

Pois, o compilador cria apenas uma cópia das funções membro e compartilha esta cópia entre todos os objetos da classe.\*/

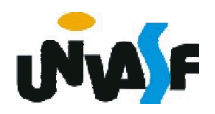

Agora trabalharemos um aspecto muito relevante, que trata da separação da interface de uma classe de sua implementação.

Como vimos anteriormente a interface de uma classe é composta pelo conjunto de mensagens que esta pode receber, em outras palavras, a interface de uma classe é representada por suas funções membros públicas.

Para tanto, dividiremos nosso arquivo .h, definido anteriormente para a classe Ponto2D, em dois arquivos: um contendo a interface da classe, o qual continuará com a extensão .h; e outro com a definição das funções membros da classe, denominado arquivo de código-fonte e portanto com extensão .cpp.

175 Veremos agora o arquivo .h.

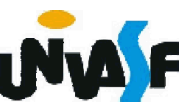

```
//Conteúdo do arquivo ponto2d.h
class Ponto2D
{
 private:
   float x;
   float y;
 public:
   Ponto2D (float valorX, float valorY);
   void setX (float novoX);
   void setY (float novoY);
   float getX ();
   float getY ();
   void move (float novoX, float novoY);
   void mostraCoordenadas(void);
};
```
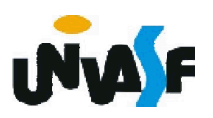

Podemos observar que no arquivo .h anterior constam mais coisas do que apenas os protótipos das funções membros públicas.

Isto ocorre, pois algumas informações também são relevantes para que o compilador saiba como utilizar a classe. Logo, estas também constam no arquivo cabeçalho.

Analisaremos agora o arquivo .cpp, contendo a implementação das funções membro da classe Ponto2D.

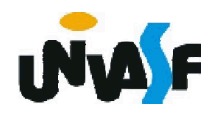

```
//Conteúdo do arquivo ponto2d.cpp
#include <iostream>
#include "ponto2d.h"
using std::cout;
using std::endl;
Ponto2D::Ponto2D (float valorX, float valorY)
{
 setX (valorX);
 setY (valorY);
}
void Ponto2D::setX (float novoX)
{
}<br>1<sub>78</sub>
 x = novoX;}
void Ponto2D::setY (float novoY)
{
 y = novoY;}
float Ponto2D::getX ()
{
 return x;
```
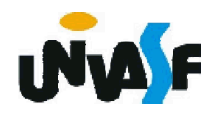

```
float Ponto2D::getY ()
{
 return y;
}
void Ponto2D::move (float novoX, float novoY)
{
 setX (novoX);
 setY (novoY);
}
void Ponto2D::mostraCoordenadas(void)
{
 cout << "(" << getX() << ", " << getY() << ")" << endl;
}
```
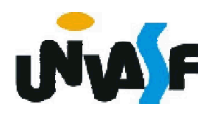

Podemos observar a utilização do operador de resolução de escopo binário (::). Este é utilizado para 'amarrar' uma função membro à classe a qual pertence.

Em função disto, cada nome de função membro, nos cabeçalhos de função, é precedido pelo nome de classe e por ::.

Note que também a necessidade de utilizar a diretiva de pré-processador #include "ponto2d.h", pois é ela que permite ao compilador saber se os protótipos das funções membros, definidos anteriormente, correspondem aos cabeçalhos atuais; e possibilitar que as funções membros implementadas conheçam os membros de dados da classe e demais informações relevantes.

Por fim, veremos o programa driver.

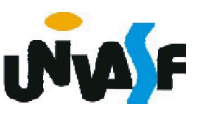

```
//conteúdo do arquivo principal.cpp
#include "ponto2d.h"
int main()
{
 Ponto2D p(3.5, 4.1);
 p.mostraCoordenadas();
 return 0;
}
```
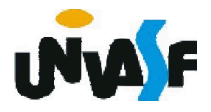

#### Exercício:

Desenvolva uma nova solução para o exercício do slide 160, onde se solicitava a definição uma classe denominada Conta, a qual poderá vir a ser utilizada por um sistema bancário para representar contas de clientes. Dentre os membros de dados que forem especificados deve constar um que seja capaz de armazenar <sup>o</sup> saldo do cliente ao qual <sup>a</sup> conta pertence. <sup>A</sup> classe deve fornecer um construtor capaz de receber Mais três funções membros devem ser definidas: uma que credite um valor na conta do cliente, outra que debite um valor na conta do cliente e por fim uma que verifique o saldo do cliente. Construa um programa em C++ que se utilize adequadamente da classe definida, testando todas as funções membros definidas.

182 Nesta solução separe a implementação da interface da classe e possibilite a reutilização da mesma.

```
//conteúdo do arquivo conta.h
class Conta
{
 private:
   char nome[30];
   float saldo;
 public:
   Conta(float saldoInicial);
   void setSaldo(float novoSaldo);
   float getSaldo(void);
   void setNome(char nomeNovo[30]);
   void getNome(char nomeRetorno[30]);
   void credite (float valor);
   void debite (float valor);
};
```
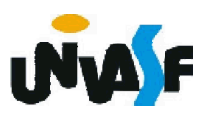

```
//conteúdo do arquivo conta.cpp
#include <cstring>
#include "conta.h"
Conta::Conta(float saldoInicial)
{
 setSaldo(saldoInicial);
}
void Conta::setSaldo(float novoSaldo)
{
 saldo = novoSaldo;
}
float Conta::getSaldo(void)
{
 return saldo;
}
void Conta::setNome(char nomeNovo[30])
{
 strcpy (nome, nomeNovo);
}
```
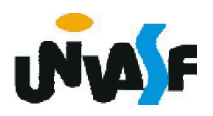

```
//continuação do conteúdo do arquivo conta.cpp
void Conta::getNome(char nomeRetorno[30])
{
 strcpy (nomeRetorno, nome);
}
void Conta::credite (float valor)
{
 setSaldo(getSaldo()+valor);
}
void Conta::debite (float valor)
{
 setSaldo(getSaldo()-valor);
}
```
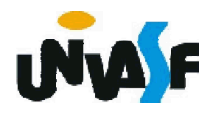

```
//conteúdo do arquivo principal.cpp
#include <iostream>
#include "conta.h"
using std::cin;
using std::cout;
using std::endl;
main()
{f}char nome[30];
 float valor;
 cout << "Entre com o nome do proprietario da conta: ";
 cin.getline(nome, 30);
 cout << "Entre com o saldo inicial para a conta: ";
 cin >> valor;
 Conta c(valor);
 c.setNome(nome);
 cout << "O cliente tem R$ " << c.getSaldo() << " em sua conta." 
<< endl;
 cout << "Entre com o valor do deposito: ";
 cin >> valor;
 c.credite(valor);
```
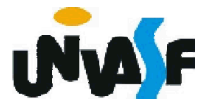

```
//continuação do conteúdo do arquivo principal.cpp
cout << "Novo saldo do cliente R$ " << c.getSaldo() << endl;
 cout << "Entre com o valor do saque: ";
 cin >> valor;
 c.debite(valor);
 cout << "Novo saldo do cliente R$ " << c.getSaldo() << endl;
 c.getNome(nome);
 cout << "Sr(a). " << nome << " obrigado por usar nossos 
servicos." << endl;
}
```
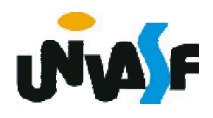

#### Exercício:

Considere não existir a possibilidade de um usuário possuir um saldo negativo em sua conta.

Efetue as adaptações necessárias na solução desenvolvida para o exercício anterior para que esta atenda a restrição imposta acima.

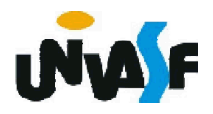

```
//conteúdo do arquivo conta.cpp
#include <cstring>
#include "conta.h"
#include <iostream>
using std::cout;
Conta::Conta(float saldoInicial) /* Não é necessário atualizar devido 
a esta utilizar a função membro setSaldo.*/
{
 setSaldo(saldoInicial);
}
void Conta::setSaldo(float novoSaldo)
{
189
 if (novoSaldo>=0)
   saldo = novoSaldo;
 else
   cout << "ERRO!" << endl << 
   "Nao eh possivel especificar um saldo negativo.";
}
float Conta::getSaldo(void)
{
 return saldo;
}
```

```
//continuação do conteúdo do arquivo conta.cpp
void Conta::setNome(char nomeNovo[30])
{
 strcpy (nome, nomeNovo);
}
void Conta::getNome(char nomeRetorno[30])
{
 strcpy (nomeRetorno, nome);
}
void Conta::credite (float valor)
{
 setSaldo(getSaldo()+valor);
}
void Conta::debite (float valor) /* Não é necessário atualizar devido 
a esta utilizar a função membro setSaldo.*/
{
 setSaldo(getSaldo()-valor);
}
```
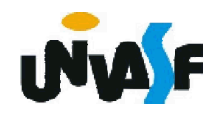

#### Exercício:

Com base nos conceitos estudados, implemente uma classe que possibilite a instanciação de matrizes de números naturais, com qualquer quantidade de linhas e colunas. Especifique os membros de dados que julgar necessário, para que a interface da classe contemple a possibilidade de inicializar os elementos das matrizes, e imprimi-las com layout adequado.

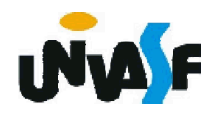

```
//conteúdo do arquivo Matriz.h
class Matriz
{
 private:
   int *elementos;
   int numeroDeLinhas;
   int numeroDeColunas;
   void setNumeroDeLinhas(int);
   void setNumeroDeColunas(int);
   int getNumeroDeLinhas();
   int getNumeroDeColunas();
 public:
   Matriz(int, int);
   void setElemento(int, int, int);
   int getElemento(int, int);
   void inicialize();
   void imprima();
};
```
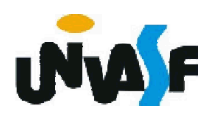

```
//conteúdo do arquivo Matriz.cpp
#include "Matriz.h"
#include <iomanip>
using std::setfill;
using std::setw;
#include <iostream>
using std::cout;
using std::cin;
using std::endl;
Matriz::Matriz(int l, int c)
\mathbf{\mathbf{f}}if (l>0 && c>0)
193
  {
   setNumeroDeLinhas(l);
   setNumeroDeColunas(c);
   elementos = new int [getNumeroDeLinhas()* getNumeroDeColunas()];
   for (int i=0; i<getNumeroDeLinhas()*getNumeroDeColunas(); i++)
     setElemento(i/getNumeroDeColunas(), i%getNumeroDeColunas(), 0);
  }
 else
  {
   setNumeroDeLinhas(1);
   setNumeroDeColunas(1);
```

```
//conteúdo do arquivo Matriz.cpp
   elementos = new int;
   setElemento(0, 0, 0);
 }
}
void Matriz::setElemento(int l, int c, int v)
{
 if (v>=0 && (0<=l && l<getNumeroDeLinhas()) && (0<=c &&
c<getNumeroDeColunas()))
   *(elementos+l*getNumeroDeColunas()+c)=v;
}
194
void Matriz::setNumeroDeLinhas(int l)
{
 numeroDeLinhas=l;
}
void Matriz::setNumeroDeColunas(int c)
{
 numeroDeColunas=c;
}
int Matriz::getElemento(int l, int c)
{
```

```
//conteúdo do arquivo Matriz.cpp
 if ((0<=l && l<getNumeroDeLinhas()) && (0<=c &&
c<getNumeroDeColunas()))
   return (*(elementos+l*getNumeroDeColunas()+c));
 else
   return (-1);
}
int Matriz::getNumeroDeLinhas()
{
 return numeroDeLinhas;
}
195
int Matriz::getNumeroDeColunas()
{
 return numeroDeColunas;
}
void Matriz::inicialize()
{
 int aux;
 for (int i=0; i<getNumeroDeLinhas(); i++)
   for (int j=0; j<getNumeroDeColunas(); j++)
   {
```

```
//conteúdo do arquivo Matriz.cpp
     cout << "Entre com o elemento[" << i+1 << ", " << j+1 << "]: ";
     \sin \gt aux;
     setElemento(i, j, aux);
    }
}
void Matriz::imprima()
{
 for (int i=0; i<getNumeroDeLinhas(); i++)
  {
   cout << "| ";
   for (int j=0; j<getNumeroDeColunas(); j++)
     cout << setw(4) << setfill('0') << getElemento(i,j) << "";
   cout << "|" << endl;
  }
}
/*O manipulador de fluxo parametrizado setfill especifica o caractere
de preenchimento que será exibido quando um inteiro é enviado para
a saída em um campo maior do que o número de dígitos no valor.<br>setfill é uma configuração aderente.*/
```
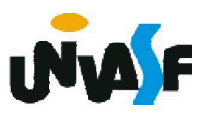

```
//conteúdo do arquivo principalMatriz.cpp
#include "Matriz.h" 
#include <iostream>
using std::cout;
using std::cin;
using std::endl;
int main()
{
 int l, c;
  cout << endl << "Encontre com o numero de linhas da matriz: ";
  \operatorname{cin} \geq \vdashcout << endl << "Encontre com o numero de colunas da matriz: ";
  \operatorname{cin} \geq \operatorname{c};Matriz m(l, c);
  m.inicialize();
  m.imprima();
  return 0;
}
```
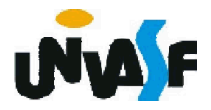

O que acontecerá se um programa *driver* para a classe Matriz efetuasse a seguinte seqüência de instruções: #include "Matriz.h"

```
...
int main()
 {
  char opcao;
   ...
  switch (opcao)
   {
    case 1:
     {
198
      int l, c;
      cout << endl << "Encontre com o numero de linhas da matriz: ";
      cin \gg \mid;
      cout << endl << "Encontre com o numero de colunas da matriz: ";
      \sin \gt{>} c:
      Matriz m(l, c);
       ...
     }
     ...
   }
   ...
 }
```
#### **Destrutor**

Para resolvermos este problema, existe, em cada classe, uma função membro especial, denominada Destrutor, que permitem providenciar a desalocação controlada dos objetos instanciados.

Estas funções membros são nomeadas na forma ~<nome\_da\_classe> (nome da classe prefixado com til).

```
Exemplo:
class Matriz
{
  ...
  public:
    ~Matriz();
}
```
199

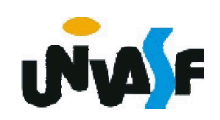

Sendo assim, uma função-membro destrutor, poderá tomar as providências necessárias para a desalocação adequada do objeto receptor.

Por exemplo: desalocar nodo a nodo uma lista encadeada ou um vetor alocado dinamicamente.

É muito relevante frisar que um destrutor não recebe parâmetro e nem retorna um valor. Não sendo possível a especificação de nenhum tipo de retorno, nem mesmo o void. Cada classe possui apenas um destrutor.

Uma classe sempre possui um destrutor, se o programador não fornecer um destrutor explicitamente, o compilador cria um destrutor "vazio", que desempenha um papel importante em objetos criados por herança e composição.

Observação: Construtoras e destrutoras não são herdadas!

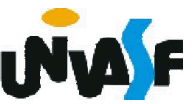

#### Exercício:

Agora, com base no conceito anterior adapte sua solução para o exercício do slide 191 sobre a classe Matriz.

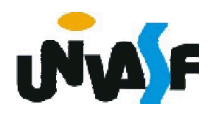